# **Participer à la documentation du site Debian Facile.**

Vous voulez aider DF<sup>[1\)](#page--1-0)</sup> en participant au WiKi ? Quelle bonne idée ! Voici quelques informations pour vous indiquer comment faire.

# **Prérequis**

### **Licence**

Pensez à lire le paragraphe [contributions et licence](#page-0-0) afin de vérifier que vous êtes en accord avec la politique de partage de la connaissance de DF.

#### **Créer un compte et se connecter**

Pour contribuer au wiki, il suffit d'être membre df inscrit sur le forum.

## **Création et modification des pages**

#### <span id="page-0-0"></span>**Contributions et licence**

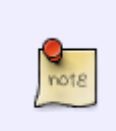

Toutes vos contributions à ce wiki seront placées sous les termes de la licence suivante : [GNU General Public License 2](http://www.gnu.org/licenses/gpl-2.0.html) et les droits d'auteurs seront partagés avec l'Association Debian-Facile. Elles ne pourront alors plus être retirées du Wiki sans bonne raison.

#### **Modifier une page existante**

Comme sur le forum, les entretiens concernant le wiki se font sur le forum au post dédié pour le tuto à modifier (sinon le créer) et surtout pas par MP, (s'péce d'égoïstes) que tout l'monde en profite aussi 1 <del>0</del>

Pour **maintenir un tuto sans modification** par d'autres contributeurs, on le signale dans la rubrique **Suivi :** de l'entête par le tag : **en-chantier**, tout simplement.

Merci à tous de vos efforts pour ce wiki !

Avant de créer une page dans le wiki, afin de ne pas créer de doublon, vérifier TOUJOURS par une petite recherche qu'elle n'existe pas déjà.

Si la page existe, vous pouvez la modifier pour l'améliorer ou la mettre à jour.

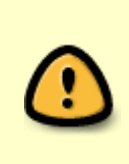

Veuillez tout de même signaler les gros changements, comme une refonte complète de page, dans le forum à la rubrique [DebianDocs\(wiki\) et Projet-df\(git\)](http://debian-facile.org/viewforum.php?id=26). Les pages récentes du wiki disposent déjà d'un tel sujet signalé dans l'en-tête. Si aucun n'est indiqué, vous pouvez en créer un nouveau dans cette section du forum (sans oublier de le reporter aussi dans l'en-tête **url** de la page du wiki).

Si la page du Wiki n'existe pas Taïaut, créez-là dans le chantier ! Voir ci-dessous :

### **Le chantier**

Pour créer une nouvelle page allez dans la page [chantier](http://debian-facile.org/atelier:chantier:accueil) et suivez les indications qui y sont portées.

# **Comment bien rédiger**

#### **Conseils et conventions**

La rédaction des tutos est libre bien sûr. Voici tout de même une liste de conseils qui permettront une meilleure intégration et à faciliter le suivi de votre page.

Lors de la rédaction :

- faites simple et généraliste pour faciliter son adaptation aux futures versions de Debian
- utilisez les balises <code> <code user> <code root> etc.</code>
- évitez surtout les redites ou documentations en doublon, c'est une plaie infâme lors des mises à jour !  $\bigcirc$

Merci également de suivre les conventions suivantes :

- On utilise apt-get plutôt qu' aptitude autant que possible.
- On n'utilise pas d' apt-url, c'est tabou, c'est cruel, ça tue des chatons à coup de cuillère en bois.
- On limite au maximum l'utilisation des dépôts externes à Debian, ou alors on avertis fortement des dangers de sécurité qu'ils entraînent.
- On signale les mélanges de branches Stable/Testing/Sid par un encart Warning, parce que [les](https://wiki.debian.org/fr/DontBreakDebian#Ne_pas_fabriquer_un_FrankenDebian) [FrankenDebian,](https://wiki.debian.org/fr/DontBreakDebian#Ne_pas_fabriquer_un_FrankenDebian) ça fait peur

N'hésitez pas à demander conseil sur le forum aux habitués !

#### **Syntaxe du wiki**

Les pages du wiki se rédigent en syntaxe DokuWiki.

Consultez la page d'aide à la syntaxe et entraînez-vous ou testez vos écritures si besoin est dans le bac-à-sable.

- [La syntaxe de Dokuwiki](http://debian-facile.org/atelier:syntaxe)
- [Le bac à sable pour vous entrainer à rédiger sur le Wiki](http://debian-facile.org/atelier:bac-a-sable)

### **Insérer une image dans le wiki**

Pour insérer une image dans le wiki, celle-ci doit impérativement être hébergée chez Debian-Facile car elle pourrait être retirée par son hébergeur à tout moment. Assurez-vous aussi que cette image est sous GPL3 ou +.

• [Images dans le wiki](http://debian-facile.org/atelier:insertion-image) La méthode pas à pas.

### **Créer une video-tuto pour le wiki**

[Créer des mini-tuto-video](http://debian-facile.org/doc:systeme:debian-mini-tuto-video)

### **Tags et retours sur le forum**

Pour assurer le suivi et la maintenance des tutos, nous utilisons deux canaux distincts :

- Un sujet dans le forum pour les annonce, commentaires, retours et suggestions.
- Un système de tag pour indiquer l'état du tuto aux modérateurs.

#### **Retour sur le forum**

L'en-tête des tutos contient la ligne suivante : \* Commentaires sur le forum : [[:url-a-changer | Lien vers le forum concernant ce tuto]]((N'hésitez pas à y faire part de vos remarques, succès, améliorations ou échecs !))

Elle est destinée à recevoir le lien vers le sujet du forum permettant les retours. Il vous revient donc de créer le sujet de votre tuto dans la section [DebianDocs\(wiki\) et Projet-df\(git\)](http://debian-facile.org/viewforum.php?id=26) du forum et de compléter l'url l'en-tête du tuto.

#### **Tags**

Pour faciliter le suivi d'un tuto, il est important de maintenir ses tags à jour. On place les tags d'un tuto dans l'en-tête ou juste en dessous de la ligne de titre, via la syntaxe suivante : \* Suivi : {{tag>en-chantier à-tester à-placer}}

S'il y a plusieurs tags, ils peuvent être listés séparés par des espaces :

```
{{tag>mon-tag1 mon-tag2 mon-tag3}}
```
Pour marquer un tuto comme rajouter le tag

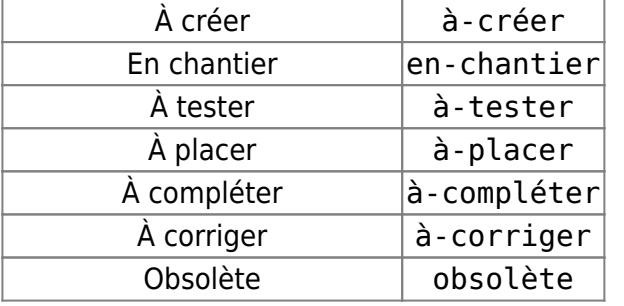

Par exemple, pour un nouveau tuto, il faut veiller à ce que soit présente la ligne complète :

```
{{tag>en-chantier à-tester à-placer}}
```
## **Comment aider à améliorer le WiKi**

Créer une page n'est pas le seul moyen d'aider le Wiki. Plus importante encore est la tâche de maintenir les pages existantes. Pour voir l' [état du wiki, c'est ici !](http://debian-facile.org/atelier:qa)

## **Statistiques sur le Wiki**

Les statistiques du wiki sont (seront) accessibles ici : [stats](http://debian-facile.org/atelier:stats).

# **Arborescence**

Pour les curieux mais à usage des modos principalement :

[L'arborescence du wiki expliquée pas à pas](http://debian-facile.org/atelier:arborescence).

[1\)](#page--1-0)

Debian-Facile !

From: <http://debian-facile.org/> - **Documentation - Wiki**

Permanent link: **<http://debian-facile.org/atelier:atelier>**

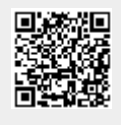

Last update: **03/05/2023 17:51**